# 0.1 Elasticita montáže

#### 0.1.1 Rovnice pro rovnováhu, Hookův zákon a Lamého rovnice

Pohybová rovnice pro pevnou látku, zapsaná v indexové notaci, je:<sup>1</sup>

$$
\rho u_{r,tt} = \sigma_{rs,s} + \rho f_r
$$

kde  $u_r$  označuje *posunutí*, index  $r = 1..3$ , resp. do počtu dimenzí, označuje složky souřadnic,  $\rho$  hustotu,  $\sigma_{rs}$  tenzor napětí (čili vnitřní síly působící na jednotku plochy,  $[\sigma_{rs}] = \text{Pa}$ ),  $f_r$  síly působící v objemu tělesa (vyjádřené na jednotku objemu,  $[f_r] = N/m^3$ , například by se mohlo jednat o gravitaci.

Vynecháním časových derivací získáme rovnici pro rovnováhu:

$$
\sigma_{rs,s} + \rho f_r = 0 \quad \text{v } \Omega \,, \tag{1}
$$

která musí platit v celém objemu Ω tělesa.

Tuto parciální diferenciální rovnici musíme doplnit o konkrétní okrajovou podmínku, aby řešení bylo jednoznačné:

$$
\sigma_{rs} n_s = g_r \quad \text{na } \Gamma \,, \tag{2}
$$

platící na hranici Γ objemu Ω, kde působí povrchové síly g<sup>r</sup> (vyjádřené na jednotku plochy,  $[g_r] = \text{Pa}$ );  $n_s$  zde označuje normálu k ploše. Pro volný povrch by bylo samozřejmě  $q_r = 0$ .

Hookův zákon v nejjednodušší podobě je  $\sigma = E \varepsilon$ , kde  $\sigma$  označuje napětí (sílu na jednotku plochy, resp. průřezu), E Youngův modul pružnosti (též elastický modul,  $[E] = \text{Pa}$ ) a  $\varepsilon$  je deformace (bezrozměrná, změna délky lomená délkou). Pro popis deformací ve třech rozměrech však potřebujeme jeho složitější podobu:

$$
\sigma_{rs} = \lambda \varepsilon_{qq} \delta_{rs} + 2\mu \varepsilon_{rs} \,, \tag{3}
$$

kde  $\delta_{rs}$  je Kroneckerovo delta (pro  $r = s$  je  $\delta_{rr} = 1$  jinak  $\delta_{rs} = 0$ ) a  $\lambda$  a  $\mu$ jsou Laméovy konstanty, mající určitý vztah k modulu pružnosti E a Poissonově poměru ν, jež jsou obvykle udávanými charakteristikami materiálů:

$$
\mu = \frac{E}{2(1+\nu)}, \qquad \lambda = \frac{E\nu}{(1+\nu)(1-2\nu)}.
$$

<sup>1</sup> Indexy za čárkou označují v této notaci derivace  $\alpha_t\equiv\frac{\partial}{\partial t}$ ,  $\beta_s\equiv\frac{\partial}{\partial x_s}$ , při totožných indexech platí sumační pravidlo  $_{qq} \equiv \sum_{q}$ .

Tenzor deformací je zaveden jako:

$$
\varepsilon_{rs} \equiv \frac{1}{2}(u_{r,s} + u_{s,r}).
$$

Dosazením Hookova zákona do rovnice pro rovnováhu obdržíme Laméovu rovnici, čili parciální diferenciální rovnici pro posunutí  $u_r$  ("skrytá" v tenzoru deformace):

$$
(\lambda \varepsilon_{qq} \delta_{rs})_{,s} + (2\mu \varepsilon_{rs})_{,s} + \rho f_r = 0, \qquad (4)
$$

neboli:

$$
(\lambda u_{q,q} \delta_{rs})_{,s} + [\mu(u_{r,s} + u_{s,r})]_{,s} + \rho f_r = 0.
$$

Tuto rovnici můžeme též zapsat abstraktněji pomocí diferenciálního operátoru:

$$
\mathcal{L}(u_r) = 0. \tag{5}
$$

#### 0.1.2 Slabá formulace problému

Namísto (zatím neznámého) řešení  $u_r$  rovnice (5) hledáme jeho aproximaci (Langtangen 2003):

$$
u \doteq \hat{u}_r = \sum_{j=1}^M u_{jr} N_{jr},
$$

kde  $N_{ir}$  jsou bázové funkce a  $u_{ir}$  hledané koeficienty; M je počet bodů sítě, kterou triangulujeme objem Ω. Pro aproximaci však nebude rovnice (5) platit přesně, nýbrž:

$$
\mathcal{L}(\hat{u}_r)\neq 0\,.
$$

Požadujeme alespoň, aby součet všech reziduí byl nulový:

$$
\int_{\Omega} \sum_{r=1}^{3} \mathcal{L}(\hat{u}_r) W_{ir} d\Omega = 0,
$$

kde Wir jsou vhodné váhy, nazývané též testovací funkce. Tato rovnice se nazývá slabá formulace. Integrace přes objem  $\Omega$  zde odpovídá sumaci  $\sum_{i=1}^{M}$ . Sumy přes body sítě i a přes dimenze r lze sdružit do jedné, abychom tu druhou nemuseli stále vypisovat.

V Galerkinově metodě bereme za váhy přímo bázové funkce,  $W_{ir} \equiv N_{ir}$ , takže:

$$
\int_{\Omega} \mathcal{L}(\hat{u}_r) N_{ir} d\Omega = 0.
$$

·

Pro naši rovnici rovnováhy (1), máme:

$$
\int_{\Omega} \sigma_{rs,s} N_{ir} d\Omega + \int_{\Omega} \rho f_r N_{ir} d\Omega = 0.
$$

Pro její úpravu využijeme Greenovo lemma:

$$
\int_{\Omega}\sigma_{rs,s}N_{ir}\mathrm{d}\Omega=-\int_{\Omega}\sigma_{rs}N_{ir,s}\mathrm{d}\Omega+\int_{\Gamma}\overbrace{\sigma_{rs}n_{s}}^{g_{r}}\mathrm{d}\Gamma
$$

a zároveň dosadíme z Hookova zákona (3) a šikovně z okrajové podmínky (2):

$$
-\int_{\Omega} (\lambda \varepsilon_{qq} \delta_{rs} + 2\mu \varepsilon_{rs}) N_{ir,s} d\Omega + \int_{\Gamma} g_r N_{ir} d\Gamma + \int_{\Omega} \rho f_r N_{ir} d\Omega = 0, \qquad (6)
$$

čímž získáme základní rovnici pro metodu konečných prvků.

## 0.1.3 Implementace v programu FreeFem++

V programu FreeFem++ (Hecht 2012) je implementace velmi snadná, protože umožňuje symbolický zápis integrálů přes  $\Omega$  a  $\Gamma$  (viz níže). Funkce  $\hat{u}_r$  jsou v programu značeny  $u_1, u_2, u_3$ , testovací funkce  $N_{ir}$  pak  $v_1, v_2, v_3$ . Aby bylo zápisu dobře rozumět, některé členy rovnice (6) rozepíšeme:

$$
\sum_{q} \varepsilon_{qq} = \sum_{q} \frac{1}{2} \left( \frac{\partial u_q}{\partial x_q} + \frac{\partial u_q}{\partial x_q} \right) = \frac{\partial u_1}{\partial x} + \frac{\partial u_2}{\partial y} + \frac{\partial u_3}{\partial z},
$$
\n
$$
\sum_{r} \sum_{s} \delta_{rs} N_{ir,s} = \sum_{r} \frac{\partial N_{ir}}{\partial x_r} = \frac{\partial v_1}{\partial x} + \frac{\partial v_2}{\partial y} + \frac{\partial v_3}{\partial z},
$$
\n
$$
\sum_{r} \sum_{s} \varepsilon_{rs} N_{ir,s} = \sum_{r} \sum_{s} \frac{1}{2} \left( \frac{\partial u_r}{\partial x_s} + \frac{\partial u_s}{\partial x_r} \right) \frac{\partial N_{ir}}{\partial x_s} =
$$
\n
$$
= \frac{1}{2} \left( \frac{\partial u_1}{\partial x_1} + \frac{\partial u_1}{\partial x_1} \right) \frac{\partial v_1}{\partial x_1} + \frac{1}{2} \left( \frac{\partial u_1}{\partial x_2} + \frac{\partial u_2}{\partial x_1} \right) \frac{\partial v_1}{\partial x_2} + \frac{1}{2} \left( \frac{\partial u_1}{\partial x_3} + \frac{\partial u_3}{\partial x_1} \right) \frac{\partial v_1}{\partial x_3} +
$$
\n
$$
+ \frac{1}{2} \left( \frac{\partial u_2}{\partial x_1} + \frac{\partial u_1}{\partial x_2} \right) \frac{\partial v_2}{\partial x_1} + \frac{1}{2} \left( \frac{\partial u_2}{\partial x_2} + \frac{\partial u_2}{\partial x_2} \right) \frac{\partial v_2}{\partial x_2} + \frac{1}{2} \left( \frac{\partial u_2}{\partial x_3} + \frac{\partial u_3}{\partial x_2} \right) \frac{\partial v_2}{\partial x_3} +
$$
\n
$$
+ \frac{1}{2} \left( \frac{\partial u_3}{\partial x_1} + \frac{\partial u_1}{\partial x_3} \right) \frac{\partial v_3}{\partial x_1} + \frac{1}{2} \left( \frac{\partial u_2}{\partial x_2} + \frac{\partial u_2}{\partial x_3} \right) \frac{\partial v_3}{\partial
$$

```
// read mesh from file
load "msh3";
load "medit";
mesh3 Th = readmesh3("cube.1.msh");
real a = 0.1; // cross section dimensions [m]
real b = 0.15;
/**********************************************************************/
// material parameters (and units)
real MPa = 1.e6; // Pa<br>real ag = 9.81; // gr
                                    // gravitational acceleration [m/s^2]real E = 21.5e4 * MPa; // Young modulus [Pa], steel<br>real nu = 0.29: // Poisson ratio [l. steel]real nu = 0.29;<br>real rho = 7800.;<br>// density [kg/m<sup>-3</sup>], steel
real rho = 7800.;<br>
real f = rho * ag;<br>
// volumetric force [Pa/m \cdotreal f = rho * ag; \frac{1}{2} // volumetric force \frac{[Pa/m = N/m^3]}{, i.e.} gravity real m = 100.; \frac{1}{2} mass attached at the end of the bend \frac{[kg]}{]}\frac{1}{\pi} mass attached at the end of the bend [kg]
real g = m*ag / (a*b); // surface force [Pa = N/m^2]real mu = E/(2*(1+nu)); \qquad \qquad // Lame's constants
real lambda = E*nu/((1+nu)*(1-2*nu));
/**********************************************************************/
// finite elements space (vectorial)
fespace Vh(Th, [P1,P1,P1]);
Vh [u1,u2,u3], [v1,v2,v3];
// macros simplifying the problem
real sqrt2 = \text{sqrt}(2.);macro epsilon(u1,u2,u3) [ dx(ul), dy(uz), dz(uz), (dz(uz)+dy(uz))/sqrt2,
  (dz(u1)+dx(u3))/sqrt2, (dy(u1)+dx(u2))/sqrt2 ] // end-of-macro
macro div(u1,u2,u3) (dx(u1)+dy(u2)+dz(u3)) // end-of-macro
/**********************************************************************/
// weak formulation of the problem and solution
solve Lame([u1,u2,u3], [v1,v2,v3]) =
  int3d(Th)(
    lambda * div(u1,u2,u3) * div(v1,v2,v3) \qquad // divergence term
    + 2.*mu*( epsilon(u1,u2,u3) '* epsilon(v1,v2,v3) ) //' ) // vectorial *
     )
  - int3d(Th) (-f*v3) // volumetric forces<br>- int2d(Th.3) (-g*v3) // surface forces
  - int2d(Th,3) (-g*v3)<br>+ on(1, u1=0, u2=0, u3=0);
                                                        // Dirichlet boundary condition
```

```
// save output and show maximum displacement
savemesh(Th. "output.sol.mesh");
savesol("output.sol", Th. [u1.u2.u3], order=1);
real umax = max(abs(u1[].min), u1[].max);cout << "\numax = " << umax << " m = " << umax*1.e6 << " microns\n" << endl;
// display amplified mesh
real \text{coef} = 0.2 * b / \text{umax};mesh3 Thamplified = movemesh3(Th, transfo = [x+u1*coef, y+u2*coef, z+u3*coef]);
int[int] ref0 = [1,0, 2,0, 3,0, 4,0, 5,0, 6,0]; // change labels
int[int] ref2 = [1,2, 2,2, 3,2, 4,2, 5,2, 6,2];Th = change(Th, label=ref2);Thamplified = change(Thamplified, label=ref0);plot(Th, Thamplified, wait=1, cmm = "amplification = " + coef);
```
Program lze spustit jednoduše z příkazové řádky FreeFem++ lame.edp. Příklad výsledeku výpočtu je na obr. 1.

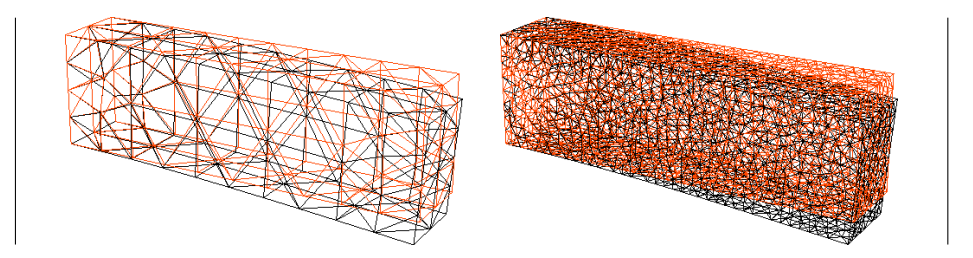

Obr. 1 — Porovnání nedeformované a deformované sítě, kde posunutí spočtená programem FreeFem++ byla zvětšena faktorem asi 4000. Maximální posunutí dosahuje  $u_{\text{max}} = 7.7 \,\mu \text{m}$ . Vlevo síť hrubá a vpravo jemná, s počtem vrcholů  $n_{\text{vertices}} = 88$ , resp. 3018.

# 0.1.4 Vytvoření sítě programem Tetgen

Objem, vymezený povrchovou sítí ve formátu MESH, je nutné triangulovat čtyřstěny. Pomocí programu tetgen (Si 2006) to můžeme provést jako: tetgen -Vgpnq1.2a1.e-6 cube.mesh > tetgen.log, kde parametr  $q = 1.2$  omezuje poměr stran čtyřstěnů a  $a = 10^{-6}$  jejich maximální objem. Pro import do programu FreeFem++ se osvědčilo použít formát MSH: ./nodeeleface2msh.awk cube.1. node cube.1. ele cube.1. face  $>$  cube.1. msh.

### 0.1.5 Testovací příklad s jednoduchým nosníkem a závažím

Analytické řešen lze použít pro kontrolu implementace. Pro nosník na jednom konci upevněný a na druhém konci zatížený, je výchylka konce:

$$
x_l = \frac{Fl^3}{3EI_a},
$$

kde  $F = ma_{\mathfrak{g}}$  je síla působící svisle na konec nosníku, m hmotnost závaží,  $a_{\mathfrak{g}}$  tíhové zrychlení,  $l$  délka nosníku,  $E$  modul pružnosti a  $I_a$  kvadratický moment průřezu. Pro obdélníkový průřez o rozměrech a, b (měřených vodorovně a svisle) a pro osu procházející středem je:

$$
I_a = \frac{ab^3}{12} \, .
$$

Rozdíly mezi analytickým a numerickým modelem dosahují méně než 5 % pro počet vrcholů $n_{\text{vertices}} \gtrsim 10^3.$ Mohou být dány jednak diskretizací numerického modelu a jednak omezeními analytického modelu.

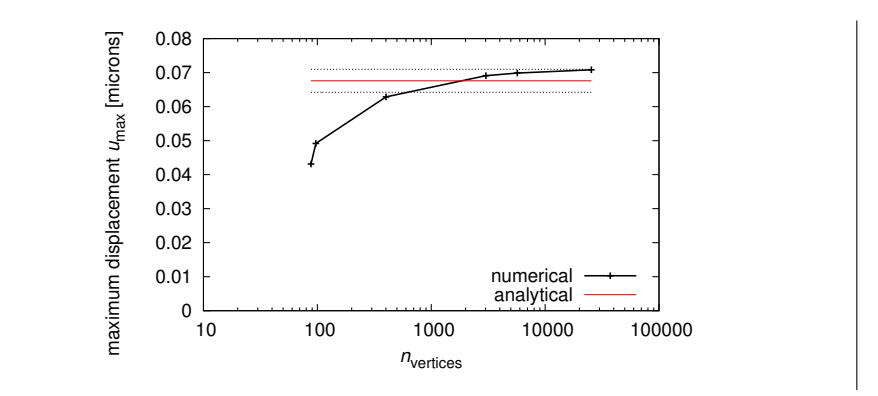

Obr. 2 — Porovnání numerického a analytického modelu deformace jednoduchého nosníku. Hodnoty parametrů byly v obou případech zvoleny následovně:  $l = 0, 5$  m,  $a = 0, 1$  m,  $b = 0, 15$  m,  $m = 1 \text{ kg}, a_{\text{g}} = 9,81 \text{ m} \cdot \text{s}^{-2}, E = 21,5 \cdot 10^4 \text{ MPa}, \nu = 0,29.$ 

## 0.1.6 Výpočet deformace vidlice

Pro vidlici (montáž) lze postupovat obdobně. Před exportem z programu CAD je vhodné konstrukci zjednodušit. Pak stačí konvertovat příslušnou síť do formátu MESH a přitom zadat působení silou určitého směru na určitou plochu (označenou pomocí sloupce label v síti). Výsledek triangulace a výpočtu je ukázán na obr. 3; celou observatoř pak vidíme na obr. 4.

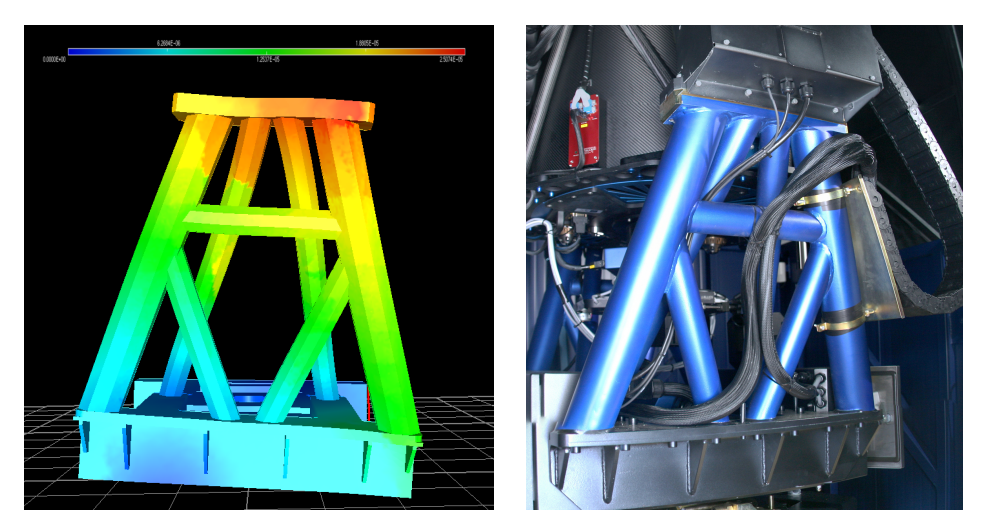

Obr. 3 — Spočtené deformace vidlice, respektive části alt–azimutální montáže, při působení síly 1300 N na horní část, kde budou umístěny domečky pro momentové motory. Maximální posunutí činí 20 $\mu \mathrm{m}.$ Vpravo výsledná podoba montáže.

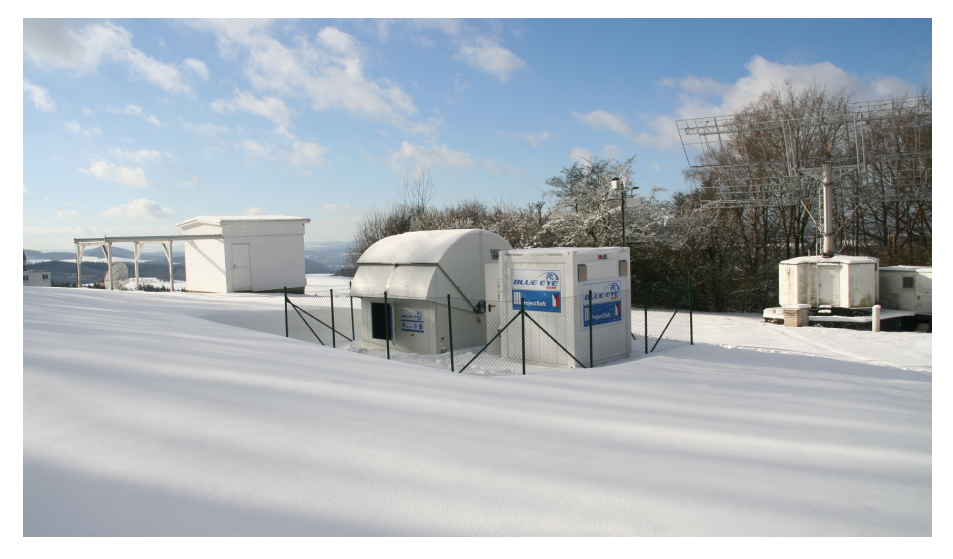

Obr. 4 — Autonomní oservatoř BlueEye 600, vyrobená firmou Projectsoft v rámci grantu Technologické agentury ČR, byla umístěna v Ondřejově.

# Literatura

Učebnice

Reference